## **[Minimi: Fatture da cambiare](https://www.abruzzoconsulting.it/site/archives/1709)**

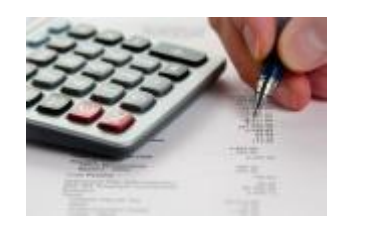

**Premessa** – Coloro che hanno iniziato l'attività nel 2015 aderendo al regime forfettario o ordinario hanno ora la possibilità di applicare il "vecchio" regime dei minimi con imposta sostitutiva del 5%. Il

cambio di regime avviene correggendo il comportamento concludente finora tenuto.

**Milleproroghe** – Come anticipato nei giorni scorsi, è finalmente giunto il via libera sull'emendamento al d.d.l. di conversione del D.L. 192/2014 (Decreto Milleproroghe) che, in attesa di un riordino complessivo della materia, riapre i termini per l'adesione al vecchio regime di vantaggio per l'imprenditoria giovanile (con imposta sostitutiva al 5%), anche da parte dei contribuenti che hanno avviato l'attività nel 2015.

**Comportamento concludente** – Quello dei contribuenti minimi (con imposta sostitutiva del 5%) è stato più volte definito dalla stessa Amministrazione Finanziaria il regime in cui si collocano "naturalmente" tutte le persone fisiche esercenti attività d'impresa, arte o professione, che possiedono i requisiti previsti dalla normativa di riferimento. In sostanza i contribuenti che posseggono i requisiti previsti si considerano "minimi" e applicano automaticamente il regime speciale mediante comportamento concludente e senza necessità di espletare alcuna formalità. Il primo adempimento con cui si mette in atto il comportamento concludente corrisponde all'emissione della fattura senza addebito di IVA e senza ritenuta d'acconto comunicando i rispettivi riferimenti normativi (articolo 1, comma 100, della legge 244/2007).

**Forfettari** – Anche per i contribuenti forfettari il nuovo regime previsto dalla Legge di Stabilità 2015 corrisponde a quello "naturale" a cui si ha accesso, avendone i requisiti,

mediante comportamento concludente. E anche in questo regime il comportamento concludente ha inizio emettendo la fattura senza addebito di IVA e senza ritenuta d'acconto. In questo caso però il riferimento normativo è diverso in quanto il mancato addebito di IVA avviene indicano in fattura l'articolo 1 comma 58 della Legge di Stabilità 2015.

**Correzione della fattura –** Alla luce di quanto sopraesposto si ritiene, che se un contribuente nei mesi di gennaio e febbraio ha emesso le fatture adottando il regime forfettario qualora adesso ritenga più conveniente esercitare l'attività con il "vecchio" regime dei minimi (con imposta sostitutiva del 5%) deve sostituire il documento originario con uno nuovo che annulla il precedente e che attesta il regime fiscale correttamente adottato. Poi la conferma definitiva del regime scelto si avrà con la compilazione in Unico 2016 redditi 2015 del quadro corretto che per i due regimi sarà ovviamente diverso visto che in uno si determina il reddito analiticamente mentre nell'altro il reddito viene calcolato forfettariamente.

**Ordinario** – Un contribuente può però aver iniziato l'attività nel 2015 rinunciando al regime speciale e optando per l'applicazione delle imposte nei modi ordinari. L'opzione è stata esercitata mediante comportamento concludente, ovvero addebitando l'IVA ai propri cessionari/committenti ed esercitando il diritto alla detrazione dell'IVA sugli acquisti. In questo caso qualora il contribuente ritenga più conveniente operare con il vecchio" regime dei minimi (con imposta sostitutiva del 5%) ci si può rifare a quanto affermato dall'Agenzia delle Entrate nella Circolare 7/E/2008. In tale occasione l'Agenzia delle Entrate dichiaro che l'addebito di IVA può essere stato dettato da un errore dovuto all'incertezza normativa e per questo motivo l'operazione può essere rettificata con l'emissione di una nota di accredito (articolo 26 del D.P.R. 633/1972).

**Scontrino** – Anche l'emissione di uno scontrino (o ricevuta) fiscale con indicato l'aliquota IVA non deve essere considerato come volontà di applicare l'imposta sul valore aggiunto. Soltanto se unitamente a tale operazione il contribuente abbia, altresì, esercitato il diritto alla detrazione e proceduto alle liquidazioni periodiche del tributo il comportamento potrà essere considerato inequivocabilmente espressivo dell'opzione per il regime ordinario.

**Inizio attività** – Per quanto riguarda l'avvio dell'attività si ricorda che nell'attuale modulistica (modello AA9) è assente un campo dedicato all'opzione per il nuovo regime forfetario e la sua adesione avviene, come chiarito dall'Agenzia delle Entrate, barrando la casella prevista per il vecchio regime di vantaggio. Si ritiene quindi non risulti necessaria alcuna rettifica al modello presentato qualora un contribuente forfettario voglia ora operare con il "vecchio" regime dei minimi con imposta sostitutiva del 5%.

*FONTE: fiscal-focus.info*